**академии. Протокол № 15 от 9 апреля 2002 г.**

**Одесская национальная академия связи им. А.С. Попова**

*Г.В. Стовбун*

**ЦИФРОВАЯ СИСТЕМА КОММУТАЦИИ КВАНТ-**

**«Системы коммутации в электросвязи»**

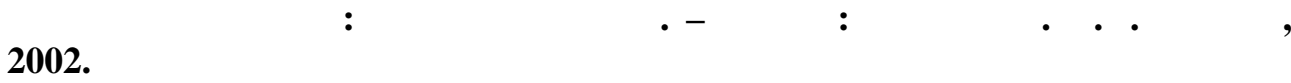

Телекоммуникации.

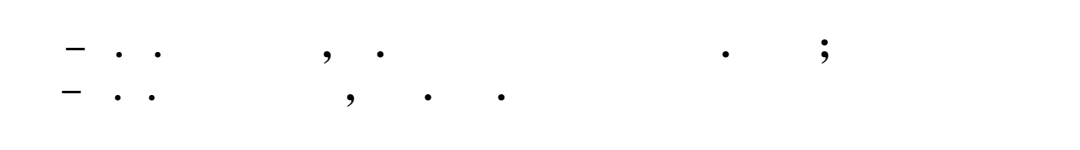

**Цифровая система коммутации Квант-**

*Стовбун Г.В.* **Цифровая система коммутации Квант-Е. Блок**

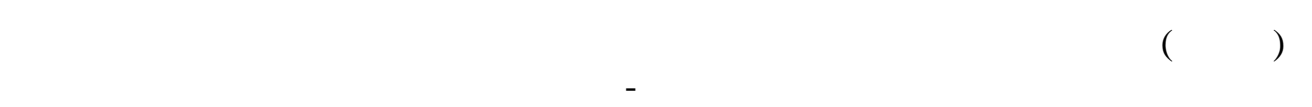

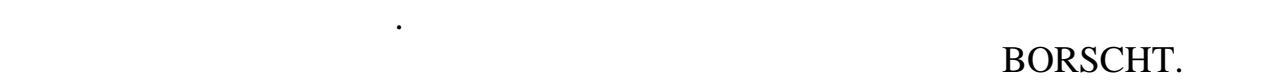

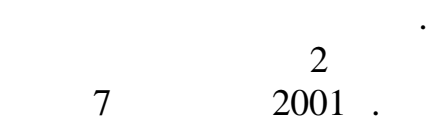

коммутация Квант-Е предназначен для телефонной связи общего пользования, которые пользования, которые пользова<br>В предназначен для телефонной связи общего пользования, которые пользования, которые пользования, которые поль а также для ведомственных сетей. ЦСК может использоваться как на начал в  $\alpha$ городских, так и на телефонных сельских сельских сельских районов.<br>Сельских районов.  $10000$ 

**Цифровая система коммутации Квант-**

## $, 100000.$

Цифровая система коммутации Квант-Е получила широкое распространение в Украине, особенно в Одесской области в качестве центральных станций ТС САР, учрежденческих станций и узлов коммутации. Система сравнительно проста в работе отдельных узлов и комплектов,  $\ll$ 

комплекта.

телекоммуникационных систем и компьютерных технологий и почтовой связи. В ЦСК Квант-Е реализовано модульное построение оборудование оборудования и построение оборудование оборудовани<br>В ЦСК Квант-Е реализовано модульное построение оборудование оборудование оборудование оборудование оборудовани программного обеспечения. В данном пособии рассматриваются принципы

 $\rightarrow$ 

 $\mathbf 1$ Абонентский модуль (АМ) цифровой системы коммутации Квант- $128$ образуют блок абонентских линий двойной (БАЛД).  $\mathcal{L}$  . 1.1. (C) опорной станции одним групповым групповым групповым групповым групповым групповым групповым групповым групповым групповым групповым групповым групповым групповым групповым групповым групповым групповым групповым групп  $2048$  /  $32$  ().  $($  -0)  $($ АМ. Импульсы синхронизации вырабатываются на ОПС устройством  $($ ).  $-16$ предназначен для организации внутрисистемного сигнального канала (ВССК).  $30$ Таким образом, модуль АМ можно представить как ступень концентрации  $\ldots$  «constant  $\ldots$  «constant  $\ldots$  as  $4:1$ . Абонентский модуль работает в двух режимах: **при при подключает або**нентский комплект (АК) комплект (АК) комплект (АК) комплект (АК) комплект (АК) комплект (АК) комплект (АК) комплект (АК) комплект (АК) комплект (АК) комплект (АК) комплект (АК) комплект (АК) компле любо<sub>х</sub> (Китай), Глевались (Китай), Глевались (Китай), Глевались (Китай), Глевались (Китай), Глевались (Китай), Глевались (Китай), Глевались (Китай), Глевались (Китай), Глевались (Китай), Глевались (Китай), Глевались (Кит при входящей связи подключает канальный интервал Китайландрал Китайландрал Китайландрал Китайландрал Китайландр<br>При входящей интервал Китайландрал Китайландрал Китайландрал Китайландрал Китайландрал Китайландрал Китайланд *требуемому АК*. Выбор этого АК осуществляется по трем последним цифрам  $( , , , )$ Абонентский модуль состоит из девяти функциональных устройств. *Абонентские комплекты (АК)***,** в которые включается 128 аналоговых абонентских линий. Как дый АК выполняет все стандартные функции АК выполняет все стандартные функции от станда<br>В 1990 году в 1990 году в 1990 году в 1990 году в 1990 году в 1990 году в 1990 году в 1990 году в 1990 году в BORSCHT:  $-$  (battery *feed*) – new units and the unit of  $\mathbf{r}$ ; **O** (overvoltage protection) – высоких напряжений в абонентской линии;<br>В абонентской линии; *R* (ringing) –  $\frac{R}{25}$ +/-5 95+/-5  $25+/5$  95+/-5 1  $4$ ; *S* (supervision) – абонента сигналов *вызова, шлейфного набора (ДКШИ) и отбоя*;  $-C$   $(coding)$  – (analog  $-$  ), декодирование (цифро-аналоговое преобразование) и усиление сигналов;  $- H$  *(hybrid)* –  $($  $-$  **T** (testing) абонентских комплектов.

программи $\left(\begin{array}{c} 1 \end{array}\right)$ ,  $\left(\begin{array}{c} 1 \end{array}\right)$  $($   $)$ .  $($  $\overline{32}$ - $(1, 2, 3, 4)$ коммутатору. *Пространственно-временной коммутатор (ПВК 88)* позволяет  $32-$ канальных г $32-$ канальных следующее $\,$  **0-й тракт** – для подключения устройства сигнализации и синхронизации  $($  ); **1…4-** – для подключения подключения 128 АК, при этом каждому АК, при этом каждому АК, при этом каждому АК выделя свой канальный интервал;<br>Свой канальный интервал;<br>Свой канальный интервал; **5-** 5- – ();<br> **6-** – (); **6-й город – для подкл**ючения (до ); **7-й г**ипанский приемах (ЦП) и цифрового приемах (ЦП) и цифрового приемах (ЦП) и цифрового приемах (ЦП) и цифрового приемах (ЦП) и цифрового приемах (ЦП) и цифрового приемах (ЦП) и цифрового приемах (ЦП) и цифрового прием  $\epsilon$  $8\times 8$ осуществляется с помощью микропроцессора. **Устройство сигнализации и синхронизации (УСС)** выполняет функции стыковки абонентского модуля с УКС ОПС. С помощью УСС осуществляется образование внутрисистемного сигнального канала (ВССК). **Микропроцессор (МП)** осуществляет управление действием всего АМ.  $\overline{\phantom{a}}$  $($ инстрацию от т $\mathcal{A}$  $\mathcal{S}_{\mathcal{S}}$ устройствами АМ. **Генератор вызывных сигналов (ГВС)** вырабатывает напряжение  $25+/5$   $($ аппарат вызываемого абонента. **Диагностический комплект (ДГН)** предназначен для измерения составляющую напряжения, измерять сопротивление изоляции проводов, амплитудно-частотную характеристику разговорного тракта и т.д. падения, выдает сигнал поветка несовпадения, в случае несовпадения, в случае несовпадения, в случае несовпаден<br>В случае несовпадения и поветка несовпадения, в случае несовпадения, в случае несовпадения и повремя совпадени **Цифровой удлинитель (ЦУ)** вносит в разговорный тракт дополнительное  $\delta$  , the constant of  $\delta$  denotes the model parameter  $\delta$ при работе в составе ОПС все необходимое затухание обеспечивает УКС ОПС. **Цифровой приемник (ЦП)** предназначен для приема адресной  $DTMF$ ,

## $1.1 -$  DTMF

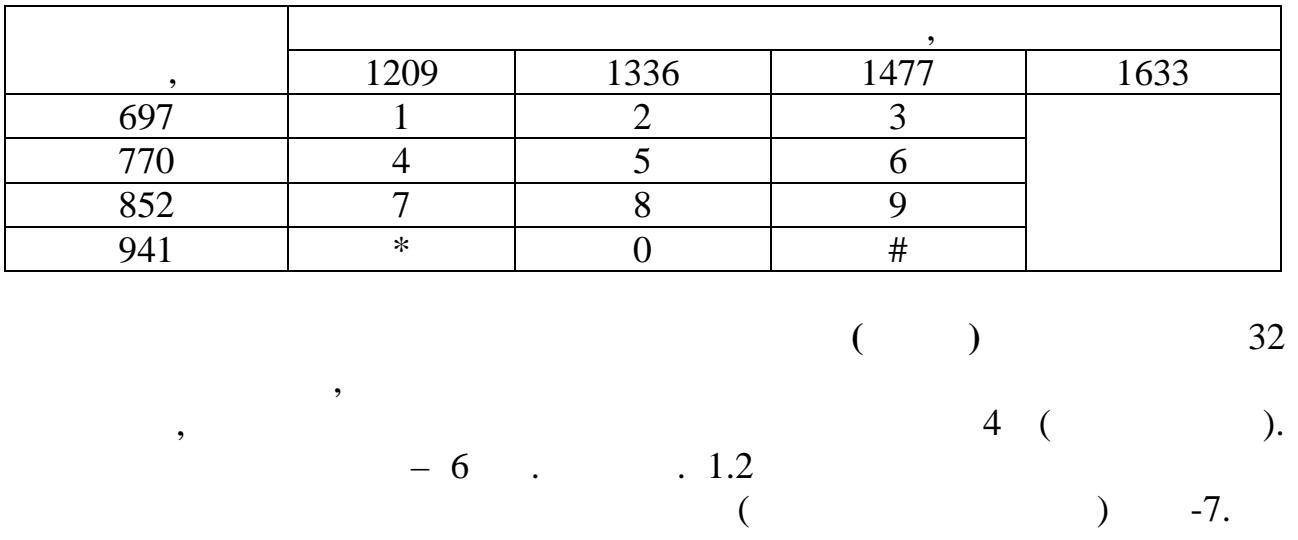

## $1.2 -$ ,

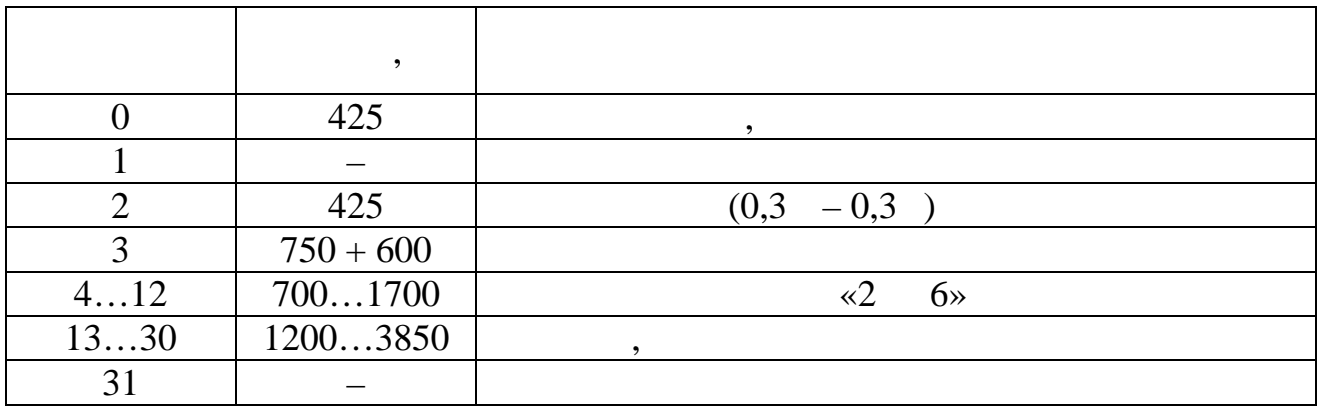

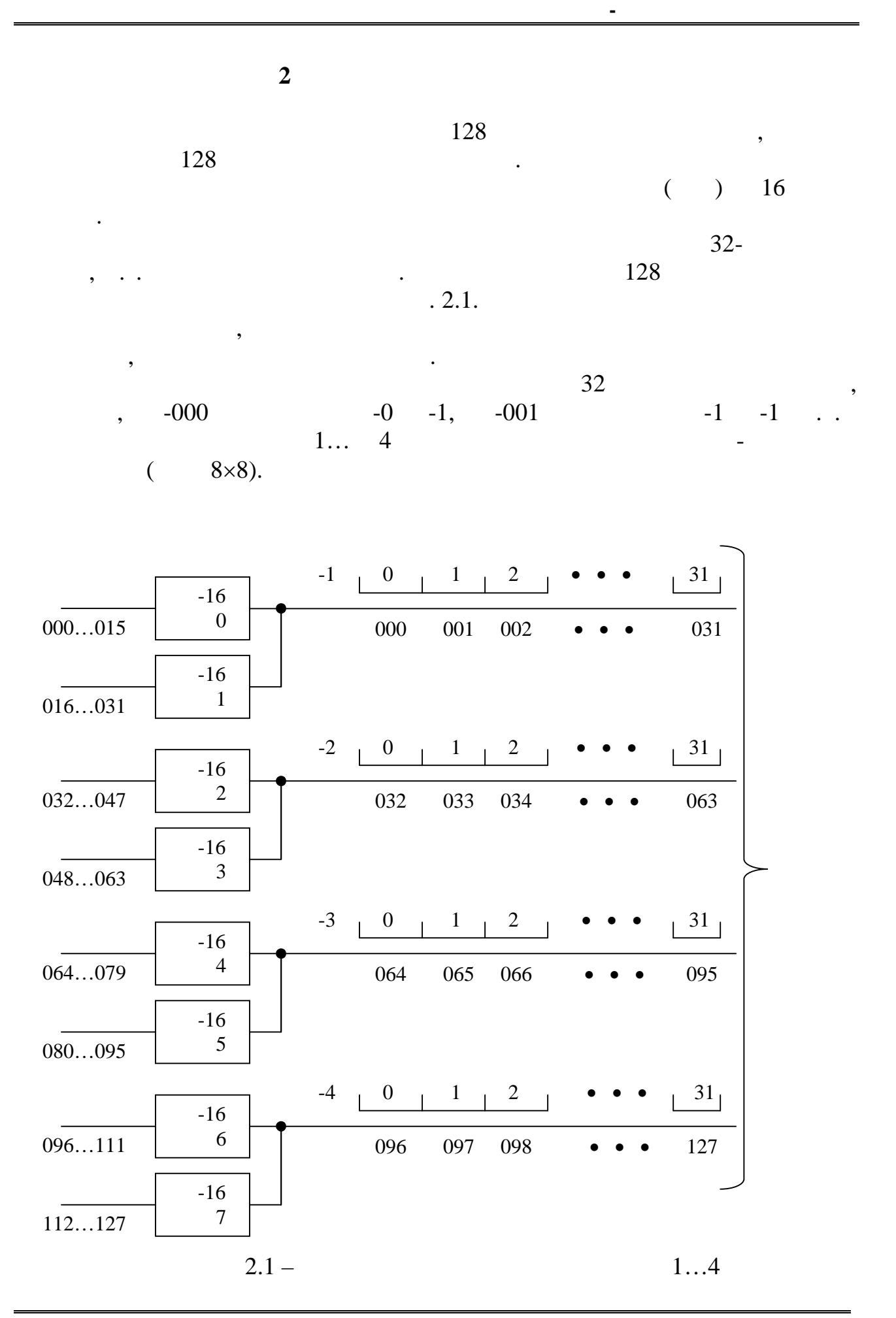

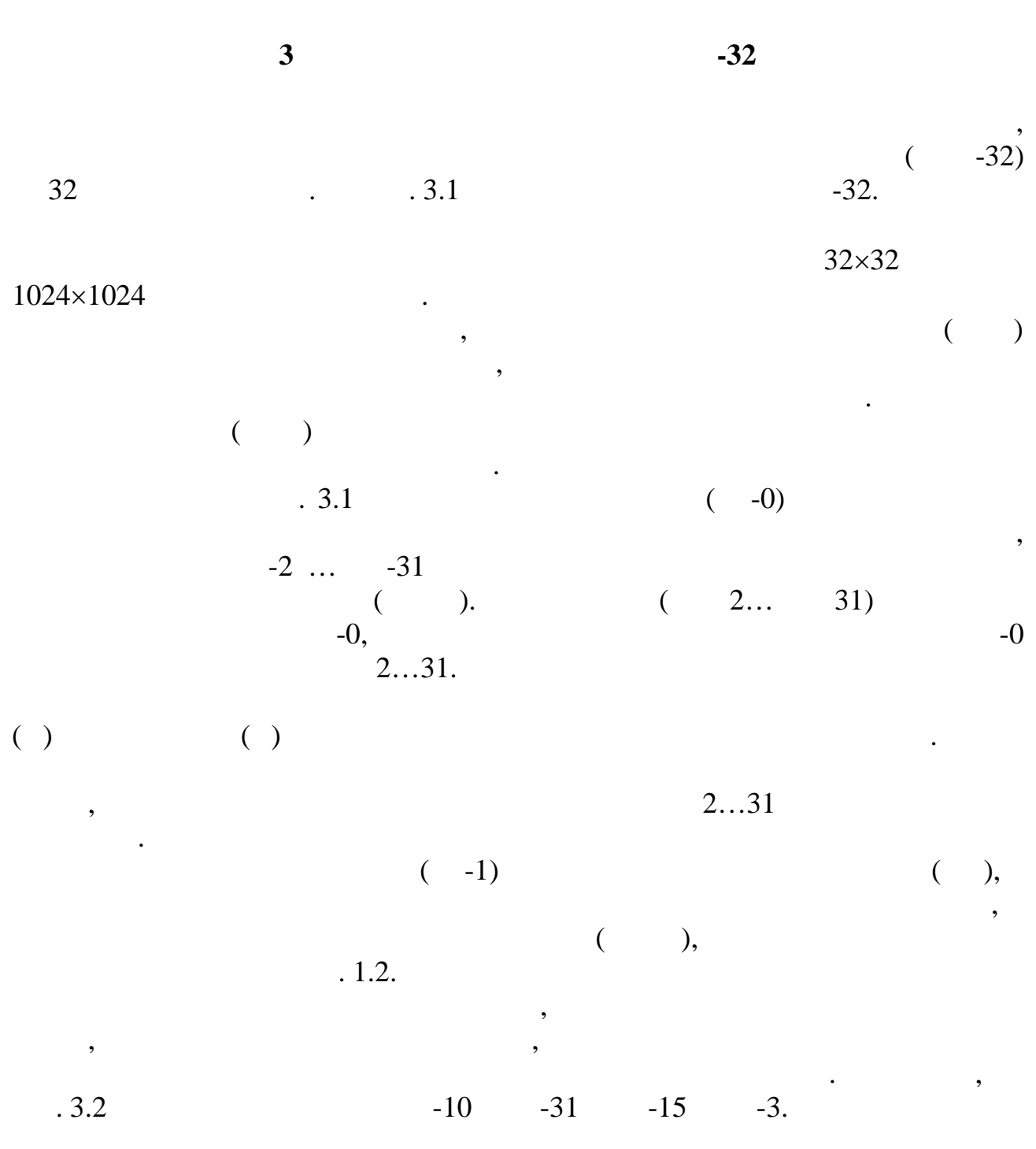

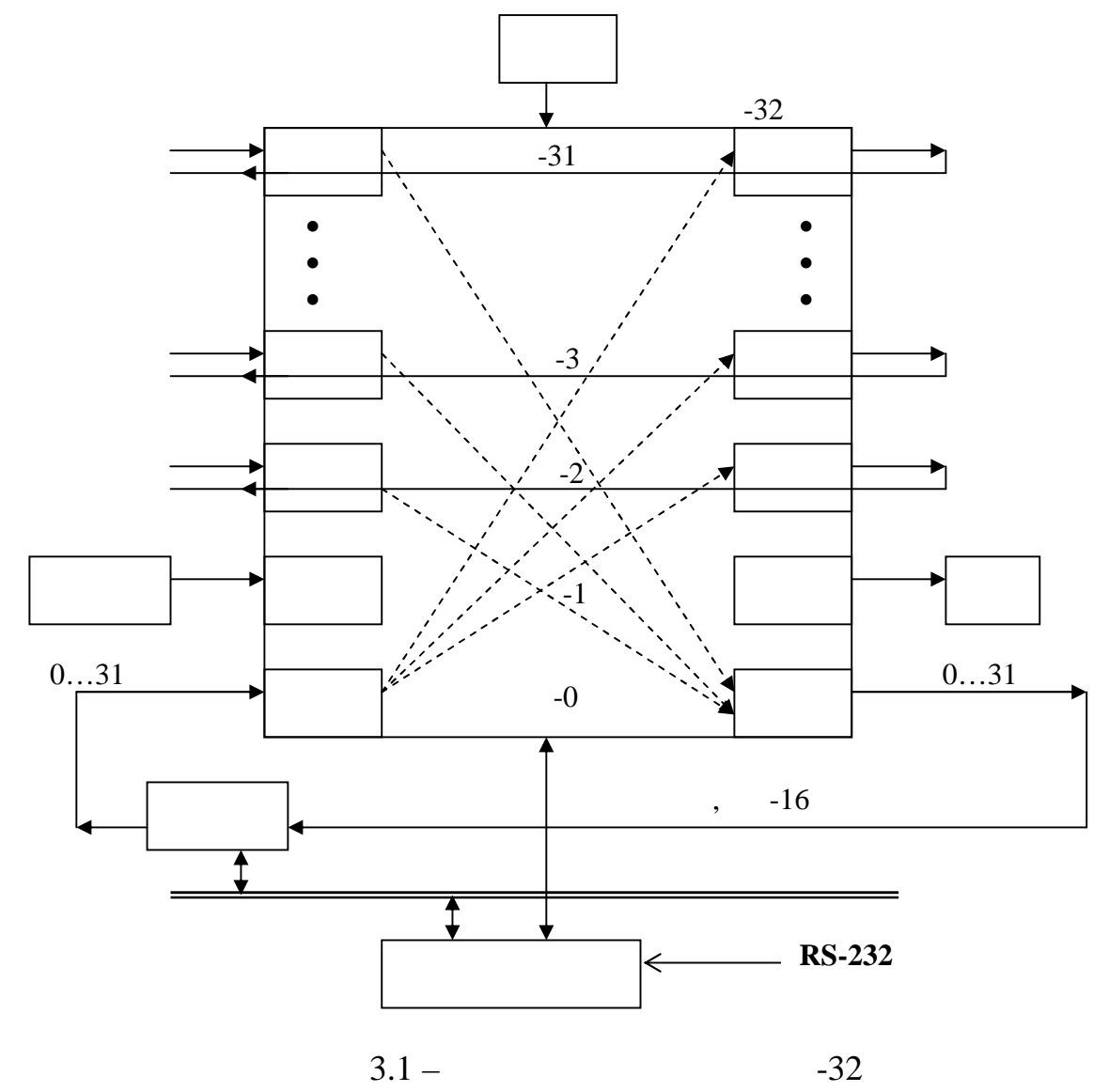

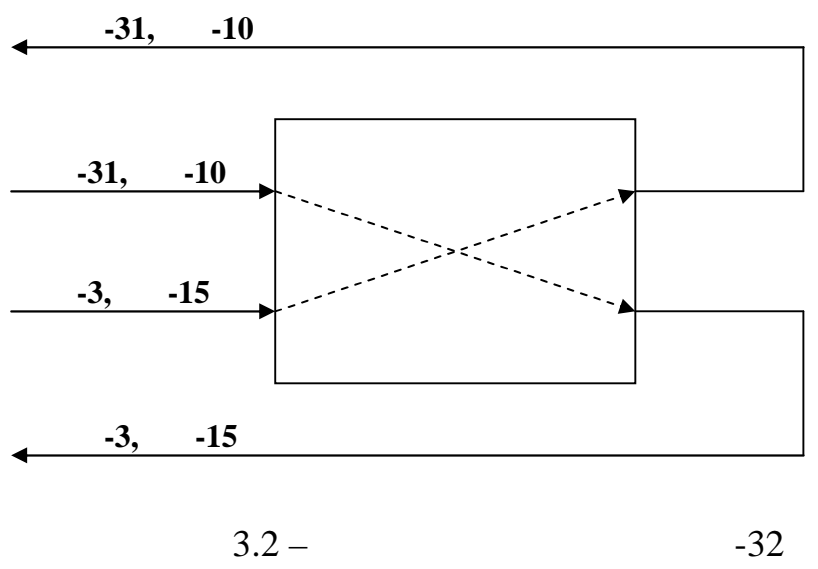

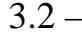

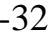

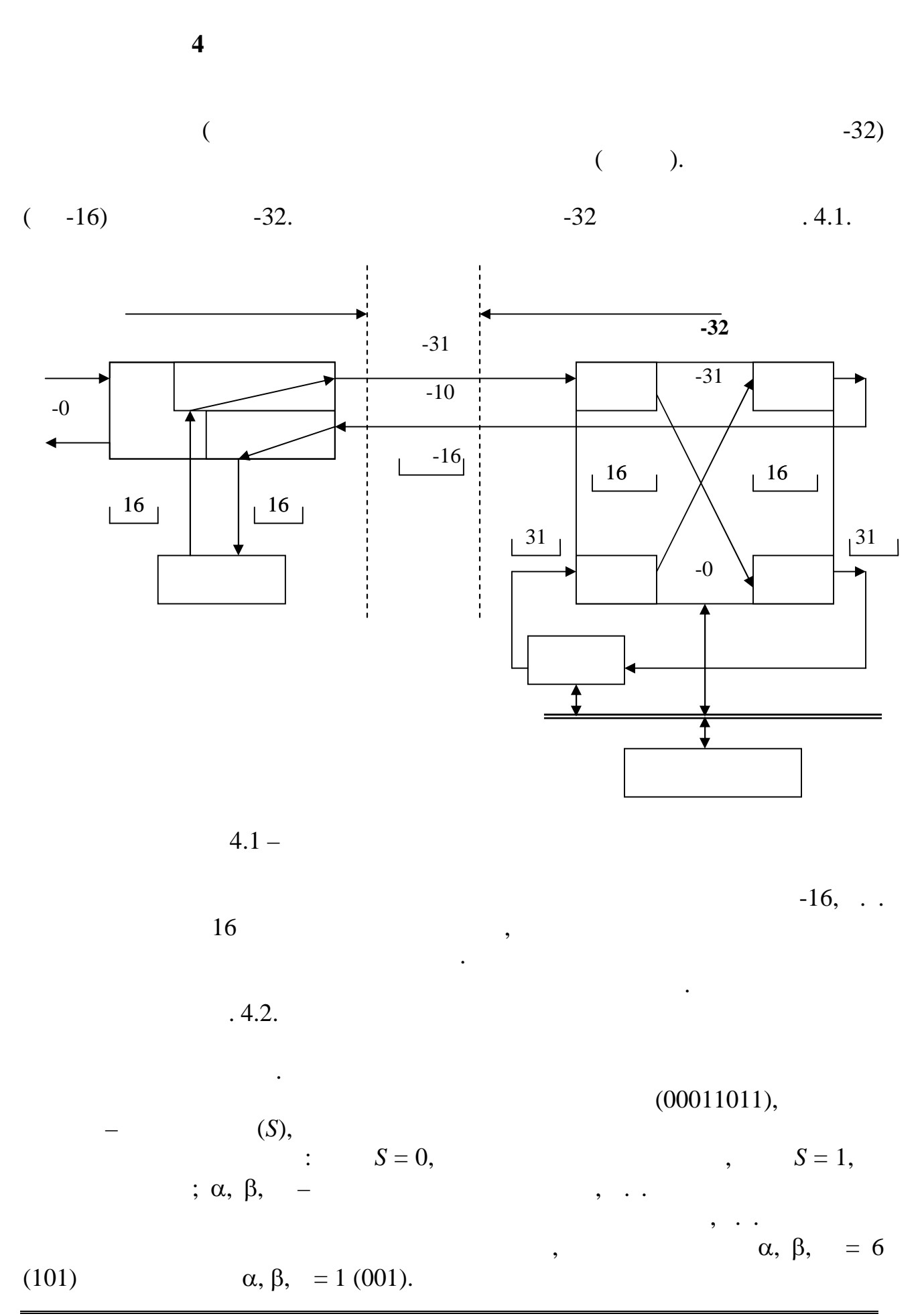

*Издательский центр ОНАЗ им. О.С. Попова* 11

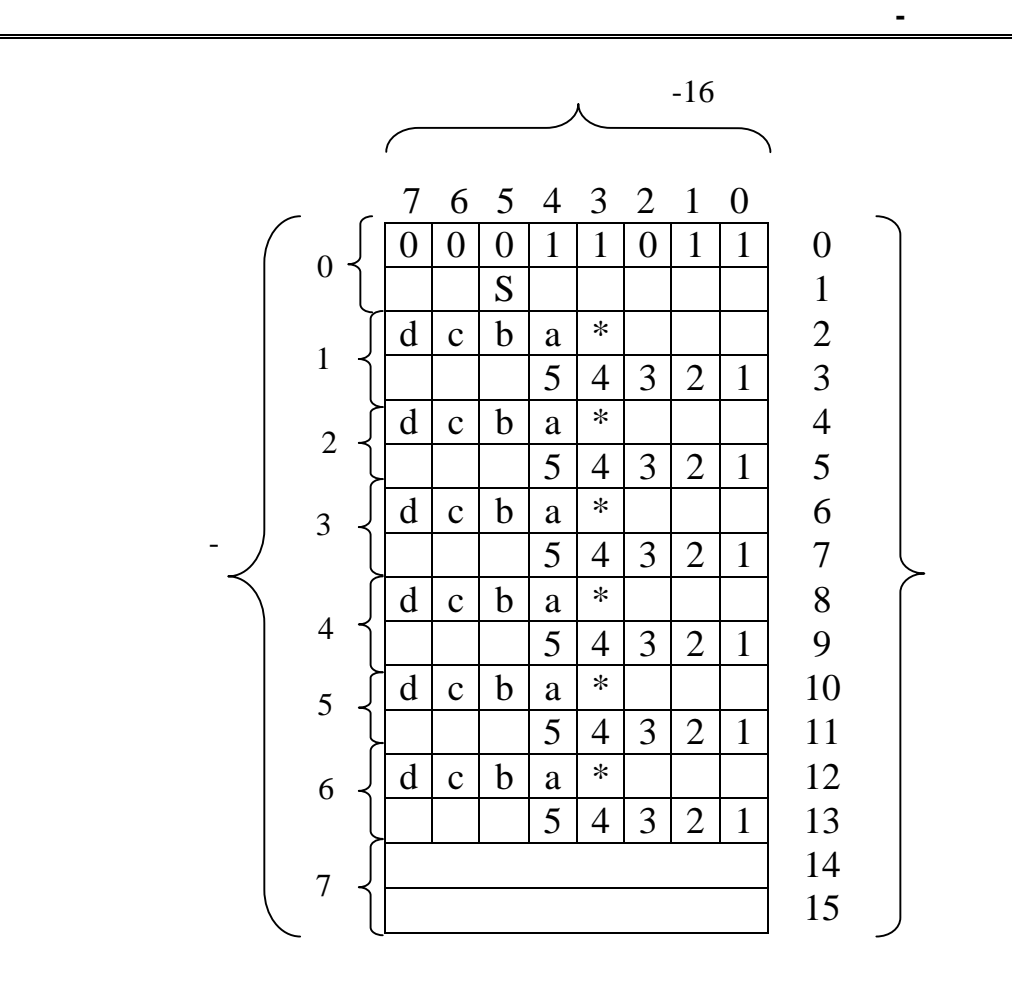

$$
4.2 -
$$

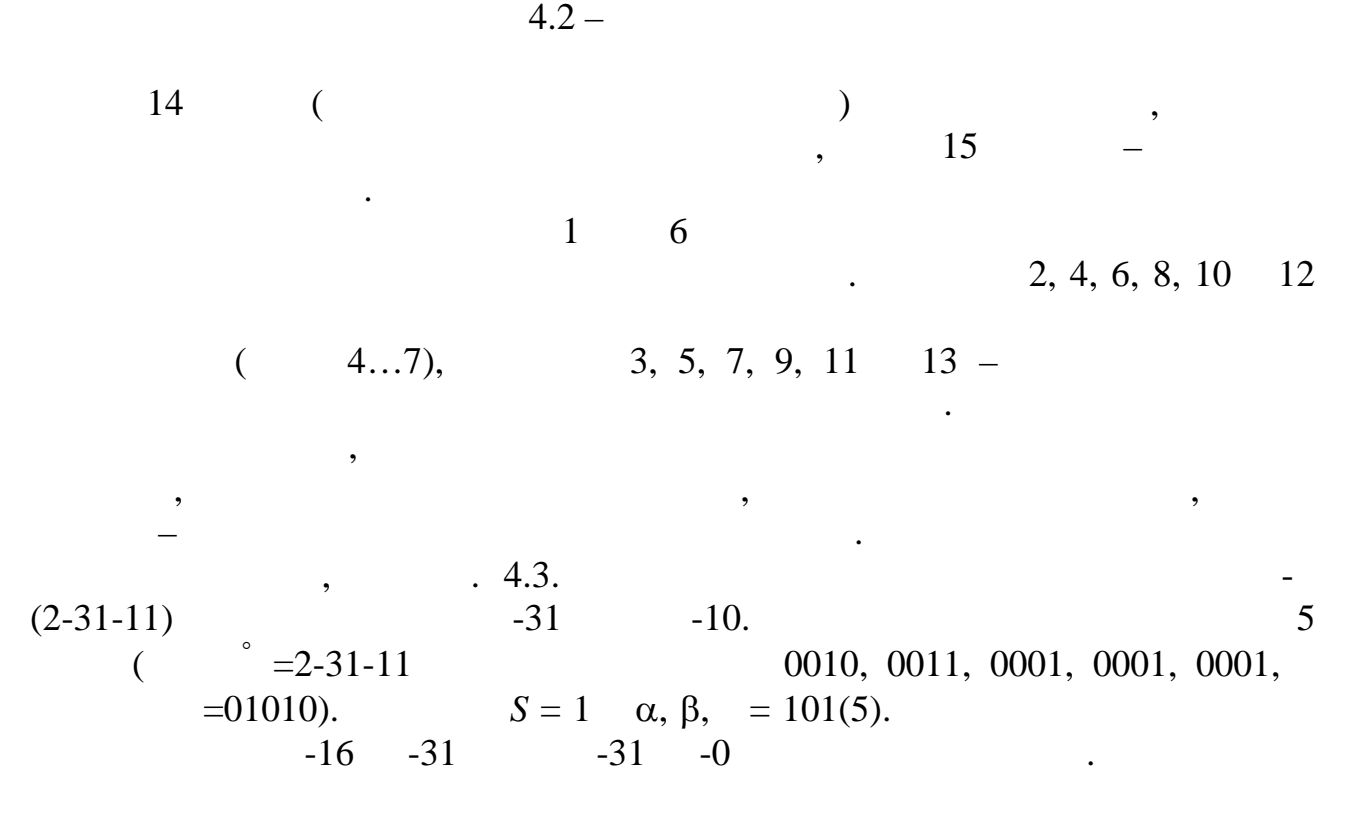

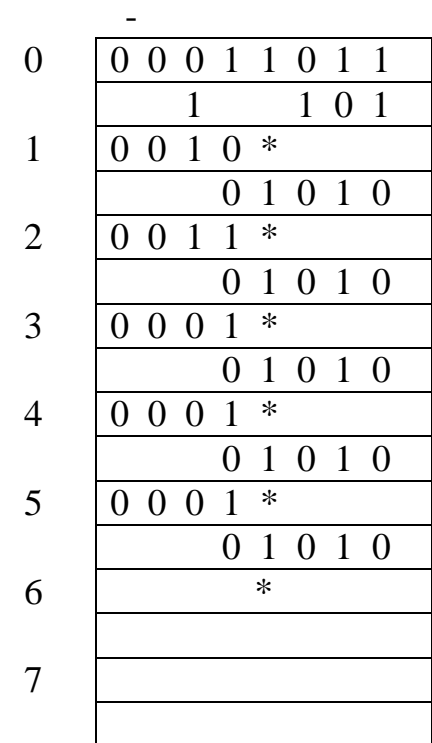

$$
= 2 - 3111
$$

$$
= 10
$$

$$
= 31
$$

 $P(A.3 - T A 2-31-11)$ 

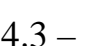

**5** АЛГОРИТМ РАБОТЫ АБОНЕНТСКОГО МОДУЛЬВА АБОНЕНТСКОГО МОДУЛЬВА АБОНЕНТСКОГО МОДУЛЬВА АБОНЕНТСКОГО МОДУЛЬВА АБОНЕНТСКОГО МОДУЛЬВА АБОНЕНТСКОГО МОДУЛЬВА АБОНЕНТСКОГО МОДУЛЬВА АБОНЕНТСКОГО МОДУЛЬВА АБОНЕНТСКОГО МОДУЛЬВА АБО  $.5.1$ внутристанционного соединения между ТА-А и ТА-Б. Абонентский модуль-модуль-модуль-модуль-модуль-модуль-модуль-АМ-А работает в режиме исходящей связи, а АМ- – в режиме в режиме в режиме в режиме в режиме в режиме в связи. передачи разговорной информации. следующие условия:  $-$  (2-30-66)  $-2$   $-3$ ;  $\sim$  31.  $-16$   $-31$   $-0$ адресной информации от АМ-А. Разговор, после установления соединения,  $-10$   $-31;$  $-$  3,  $-16$  -16  $-15 -3;$  $-$  (2-31-11)  $-$ ,<br>-4  $-$ 15.  $-4$   $-15.$ 

**Цифровая система коммутации Квант-**

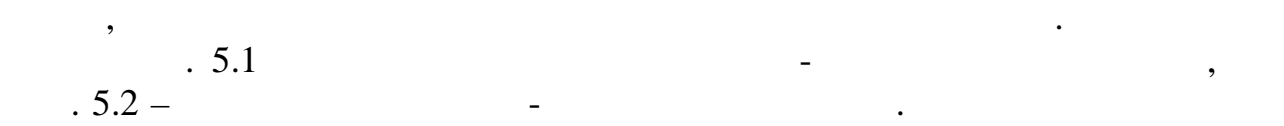

структурные схемы этапов и даны пояснения.

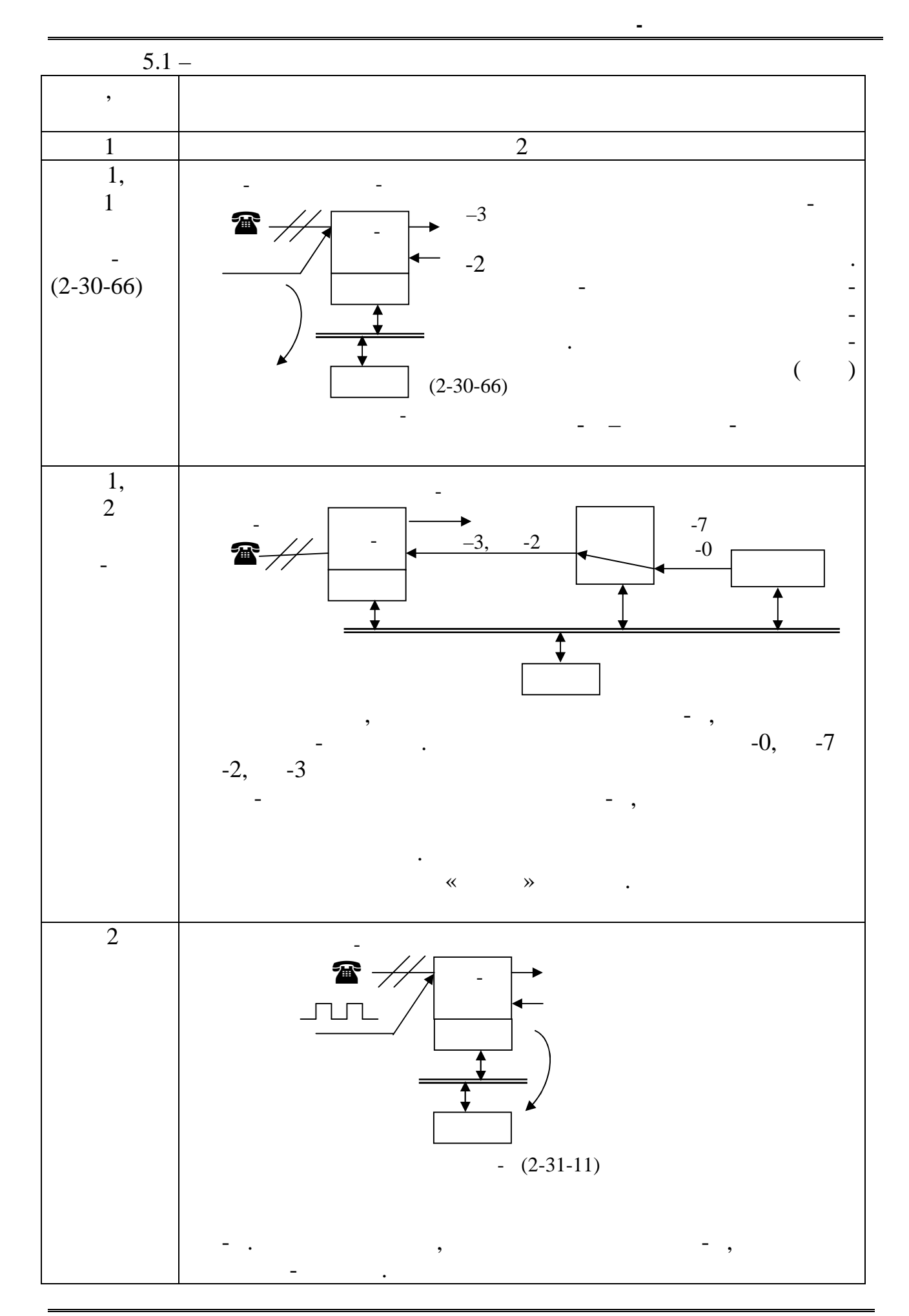

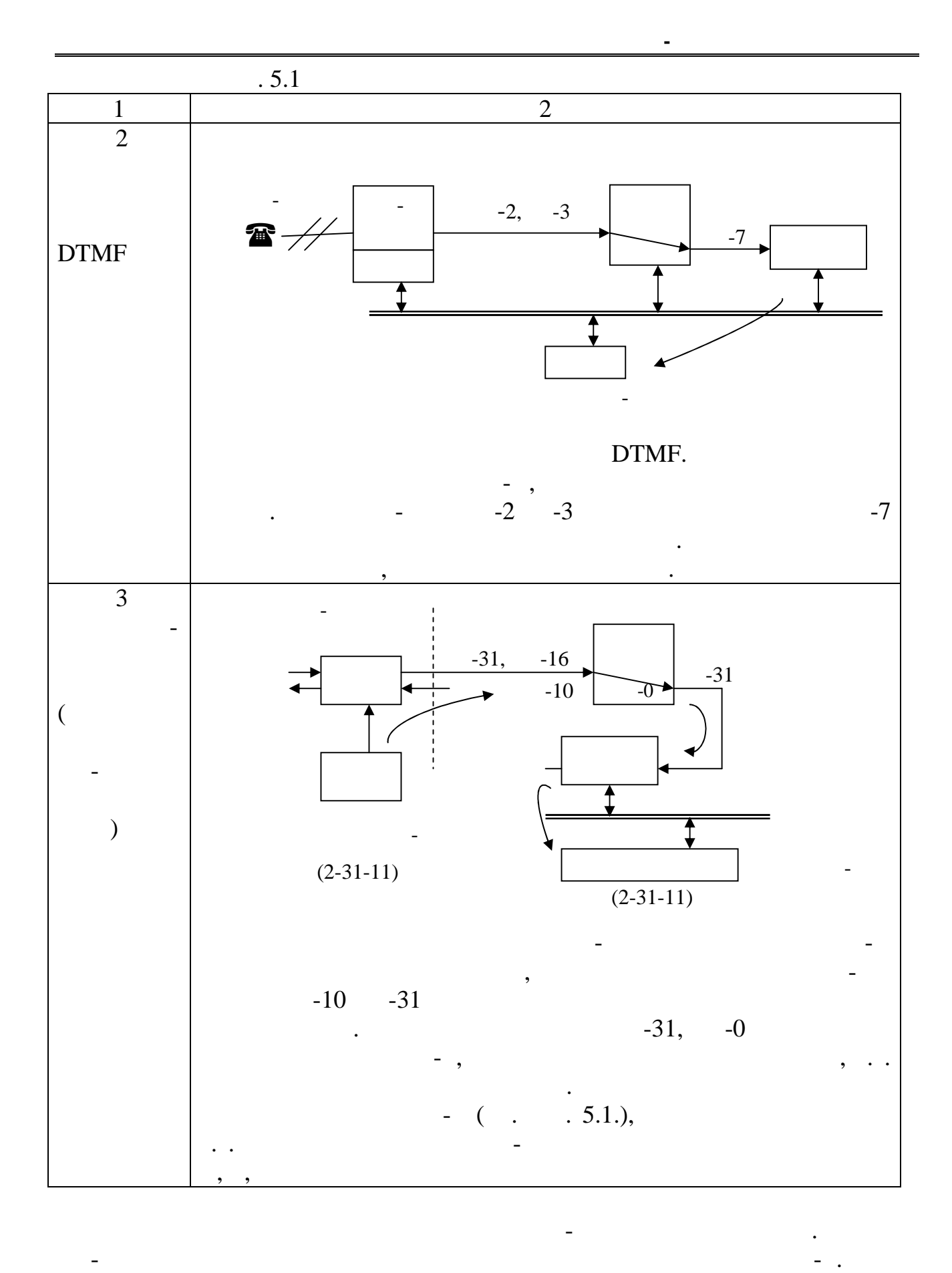

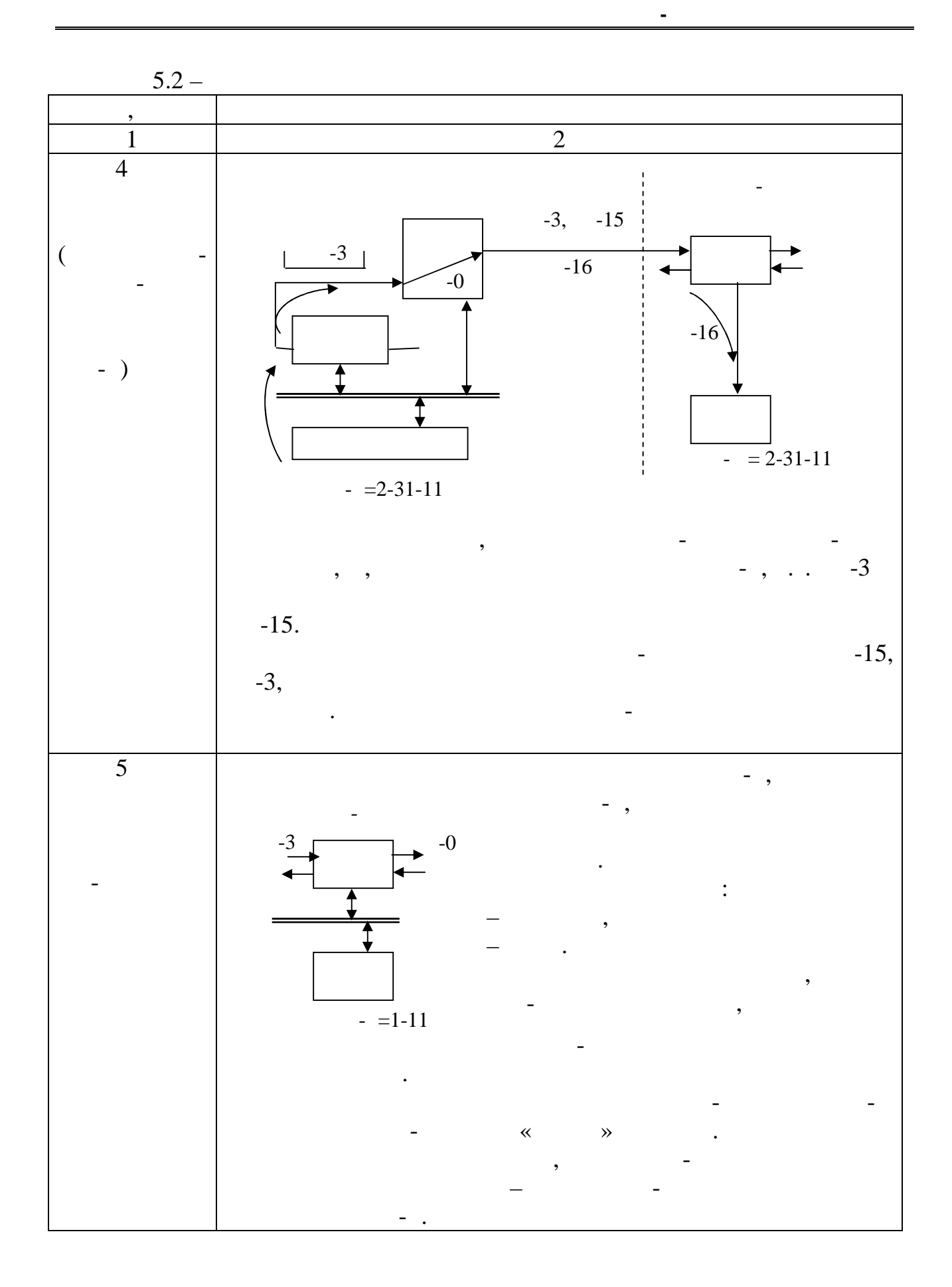

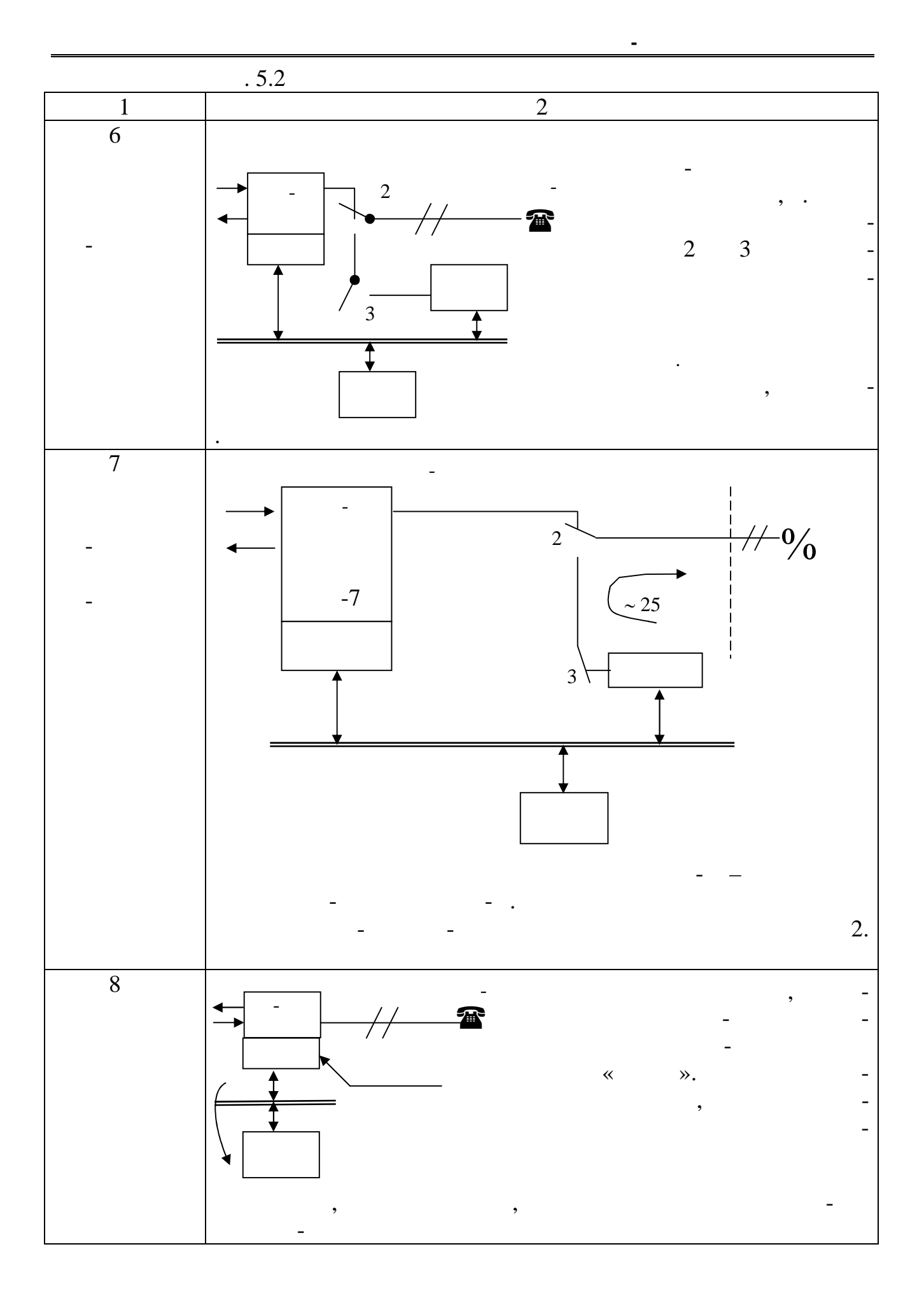

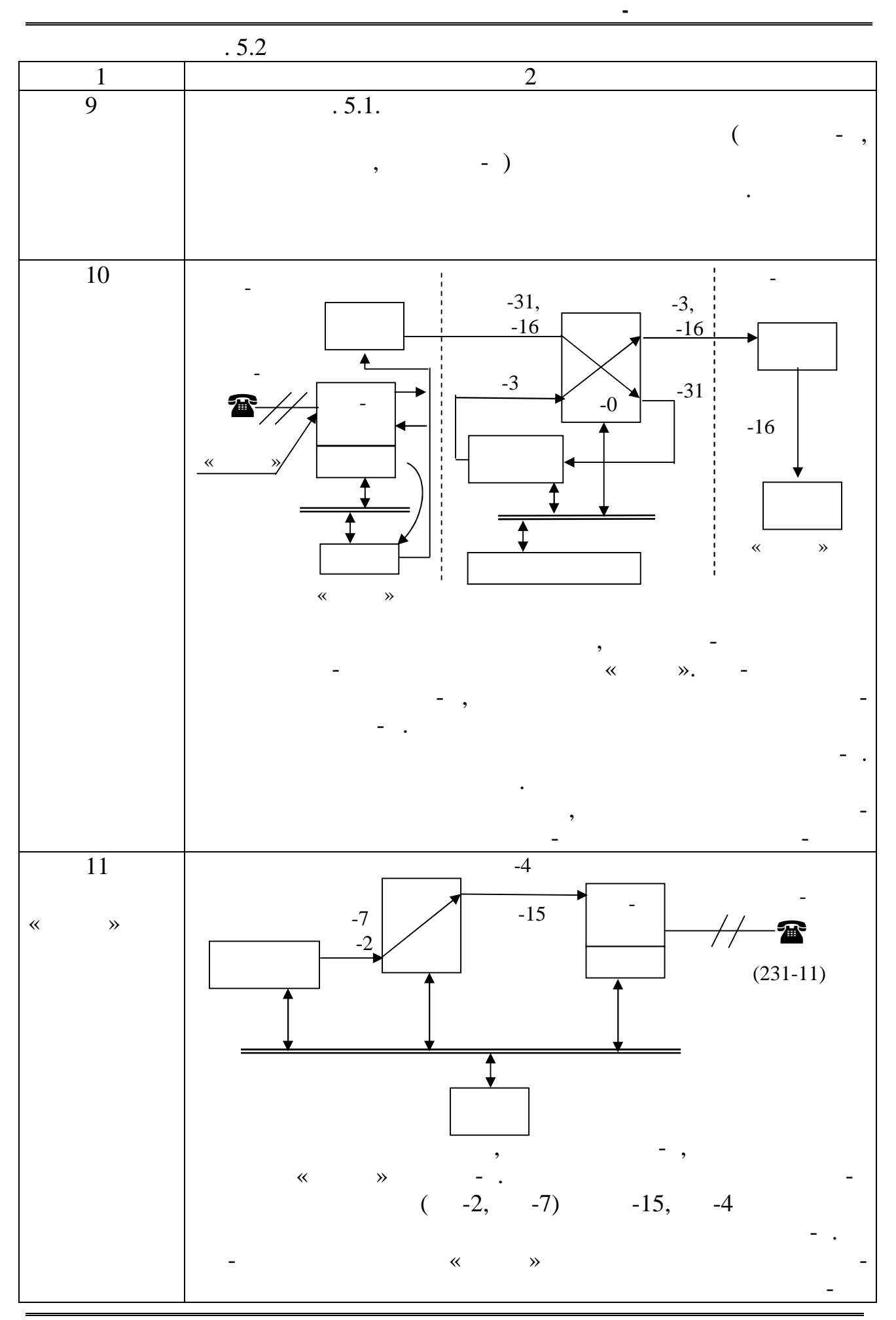

 $\boldsymbol{6}$ **6.1 Состав абонентского комплекта**  $\ldots$  6.1.  $($  )  $(i)$  $\ddot{i}$  $\overline{\phantom{a}}$ В АК можно включать:  $($   $)$ тастатурным номеров и статурным номеров и статурным номеров и статурным номеров и статурным номеров и статурны<br>В статурным номеров и статурным номеров и статурным номеров и статурным номеров и статурным номеров и статурны  $(DTMF);$ таксофон односторонний или двухсторонний для местной или двухсторонний для местной или двухсторонний для местн<br>На местной или двухсторонний для местной или двухсторонний для местной или двухсторонний для местной или двухс междугородней связи;<br>междугородней связи;<br>междугородней связи; терминалы с модель соединения (телефакс, так со телет $,$  $($ ).  $16$  $\ldots$  6.1 общая схема представлена как групповое устройство устройство устройство устройство устройство устройство устройство устройство устройство устройство устройство устройство устройство устройство устройство устройс  $($  ).  $($  $($ (пл $\hspace{.5cm} ($ управляет работой АК. BORSCHT и устройства. **Мост питания,** состоящий из источника тока в проводе и электронного дросселя в проводе *b*. Источник тока собран на транзисторах *VT*1 и *VT*2 и *R*1, *R*2, *R*4, *R*5.<br>*R*6, *R*73 *VT*4, *R6*, *R7 R*6, *R*7, *R*8, *R*9 1.  $RVI$  $RV2$ , *VD*1 *VD*2, увеличении напряжения на разговорных проводах. **Посылка вызова** осуществляется из группового устройства. Устройство  $16$  $\mathfrak{p}$ ,  $\mathfrak{p}$  $R10, R11,$  $\mathbf{L}$   $\mathbf{L}$   $\mathbf{$ оптроном *VU*3, который фиксирует момент ответа абонента Б и оптотиристор  $VU2,$  1:4  $\ldots$ 

 $($ ) supported in the VU1.  $\mathcal{L}_{\mathcal{A}}$  в таким в  $\mathcal{L}_{\mathcal{A}}$ МП), гаснет при размыкании шлейфа в ТА и мигает при наборе номера ДКШИ. **Кодирование и декодирование** аналоговых сигналов выполняет кофидек.  $\qquad \qquad (-1),$  $\begin{array}{ccc} 0,3 \ldots 3,4 \\ 0,3 \ldots 3,4 \end{array}$ , and  $\begin{array}{ccc} 0,3 \ldots 3,4 \\ 0,1 \end{array}$ и будерный регистром (БР). Трактивный регистром (БР),  $\overline{\phantom{a}}$  $\vdash$  налоговым преобразователем (Д $\vdash$  ),  $($  $-2)$ .  $(-2)$ .  $-0$   $-0$ .  $($  ). осуществляется дифференциальной системой (ДС), расположенной в кофидеке.  $(1),$   $(1)$ ,  $(2, 1)$ ,  $(3, 1)$ ,  $(4, 1)$ ,  $(5, 1)$ ,  $(6, 1)$ ,  $(7, 1)$ ,  $(8, 1)$ ,  $(9, 1)$ ,  $(10, 1)$ ,  $(11, 1)$ ,  $(12, 1)$ ,  $(13, 1)$ ,  $(15, 1)$ ,  $(17, 1)$ ,  $(17, 1)$ ,  $(17, 1)$ ,  $(17, 1)$ ,  $(17, 1)$ ,  $(17, 1)$ ,  $(17, 1$ постоянного тока через первичную об $1$ 1, 2 3.  $1, 2, 3$  $\overline{2}$   $\overline{3}$   $\overline{3}$ **6.2** *Calculate 6.2 Calculate 6.2 Calculate 6.2 Calculate 6.2* **<b>***Calculate 6.2 Calculate 6.2 Calculate 6.2 Calculate 6.2 Calculate 6.2* **<b>***Calculate 6.2 Calculate 6.2 Calculate 6.2* Работа АК при исходящей связи описывается в три этапа, при этом предполагается что номер ТА-Б поступает ДКШИ. *атап 1.* Отали микротелей в село на ТА-А за на ТА-А за на ТА-А за на ТА-А за на ТА-А за на ТА-А за на ТА-А за ТА и создается цепь питания микрофона:  $m_1, m_2, \tV T1 (-), R1$ <br>for  $N2, \t\t V T1 (-), R1$ <br>*kV2*,  $2 \t 1,$ *RV*1, , , , , , , *b*, *RV2*, , 1 2,  $R\,6,$  VT3 (-), 60  $\cdot$  $R1$  $U_{R1}.$   $\vdots$  $U_{R1}$ , R3,  $VD3$ ,  $VU1$ ,  $U_{R1}$ . сигнал точки сканирования централ точки сканирования поступает в  $\Gamma$ управления в МП БАЛД. г. *Радитера 1, так*ие 2. Микропроцессор БАЛД, получив сигнал вызование сигнал в сигнал вызование сигнал в сигнал вы<br>Открытив сигнал вызование сигнал вызование сигнал вызование сигнал вызование сигнал в сигнал вызование с определяет по ОЗУ номерование по ОЗУ номерование по ОЗУ номерование по ОЗУ номерование по озучение по озучение<br>По озучение по озучение по озучение по озучение по озучение по озучение по озучение по озучение по озучение по  $($  .  $5.1,$   $1,$   $2)$ .  $\tilde{u}$  $\mathbf{i}$ , ВЦЛ.  $(425)$  (KII)  $\frac{1}{25}$  $($   $_i,$   $)$ буферный усилитель (БУ) и в  $\overline{\phantom{a}}$  и в аналоговую  $\overline{\phantom{a}}$  .  $0,3 \ldots 3,4$   $-2$ 

приглашение к набору номера. *2.* Абонент набирает набирает набирает набирает на битве то набирает на битве то набирает на битве то на битве то на Происходит замыкание и размыкание шлейфа в ТА, поэтому ТСшл повторяет работу номеронабирателя – при размыкании шлейфа оптрон гаснет, а при замыкания – зажигается. Частота мигания оптрона соответствует частотельностветствует частотельностветствует ча  $10+/1$  /. значности набираемой цифры. Время между цифрами равно межсерийному  $\hspace{0.6cm}(\hspace{0.6cm}600 \hspace{0.5cm}).$ После приема первого знака номера нарушается схема, указанная в  $.5.1, 1, 2.$ <br>VU1 габота оптрошли в *VU*1 передается по проводу ТСШЛ в ПЛМ, а отдель по проводу ТСШЛ в ПЛМ, а отдель по проводу ТСШ БАЛД, где происходит подсчет каждой серии номера и запоминание. По окончании приема номера ТА-Б МП БАЛД формируется пакет ( .  $\qquad \qquad 5.1 \qquad 3)$ . *3*. Внутрисистемный сигнальный сигнальный канал собирается из шестнадцатых собирается из шестнадцатых собирается из шестнадцата из шестнадцата из шестнадцата из шестнадцата из шестна канальных интервалов одного группового тракта. работа АК-А заканчивается и абонент А ожидает окончания установления установления установления установления ус<br>В окончания установления установления установления установления установления установления установления установ соединения. **6.3** *Calculate 6.3 Calculate 6.3 Calculate 6.3* **<b>***Calculate 6.3* При входящей связи к абоненту Б микропроцессор АМ-Б получает сигнал занятия и номер ТА-Б. МП БАЛД выясняет состояние абонентского комплекта и простояние абонентского комплекта и<br>Состояние абонентского комплекта и простояние абонентского комплекта и простояние абонентского комплекта и про – свободен или занят АК. Если АК свободен то начинается поэтапная работа. *Этап балд подает сигнал в П*  $2 \t 3,$  $1$  ( проверяет абонентских линийских линийских линийских линийских линийских линийских линийских линийских линийски<br>В соотствентских линийских линийских линийских линийских линийских линийских линийских линийских линийских лин  $\begin{array}{ccc} 2 & 3 \end{array}$ л. *Этап 7.* Солно от места *дата 7 созда*вание 7. В этапе 7 создает 3 создает 3 создает 3 создает 3 создает 3 со осуществляет посылку вызова в  $\frac{1}{\sqrt{2}}$ , и контроль посылки вызова вызова в  $\frac{1}{\sqrt{2}}$  $\sim$  2 in the VU2.  $\mathbf{H}$ : минус 60 , 2-2, электронный ключ, R10, *VU2*, **2, 2, 1, RU1, 1, позистор в ТА-Б, позис**тор в ТА-Б, проводительство и конденсатор в ТА-Б, проводите так и конденсатор в ТА-Б, проводите так и конденсатор в ТА-Б, проводите так и конденсатор в ТА-Б, проводите так и конденс *b*, *RV*2, 1, 2 3, *R*11, 60 B. В этой цепи постоянный ток не проходит, т.к. в схеме ТА-так не проходит, т.к. в схеме ТА-так не проходит, т.к.<br>В этом ток не проходит и проходит постоянный ток не проходит по стал не проходит по стал не проходит по стал н последовательно со звонком включен конденсатор. Микропроцессор АИ-Б с  $VU2,$   $VU2,$ АЛ посылается ток вызова, при выключении его – тока нет.

Одновременно АМ-Б выдает в линию ТА-А КПВ.

**Цифровая система коммутации Квант-**

через ДС поступает на разговорные провода. Абонент слышит сигнал станции –

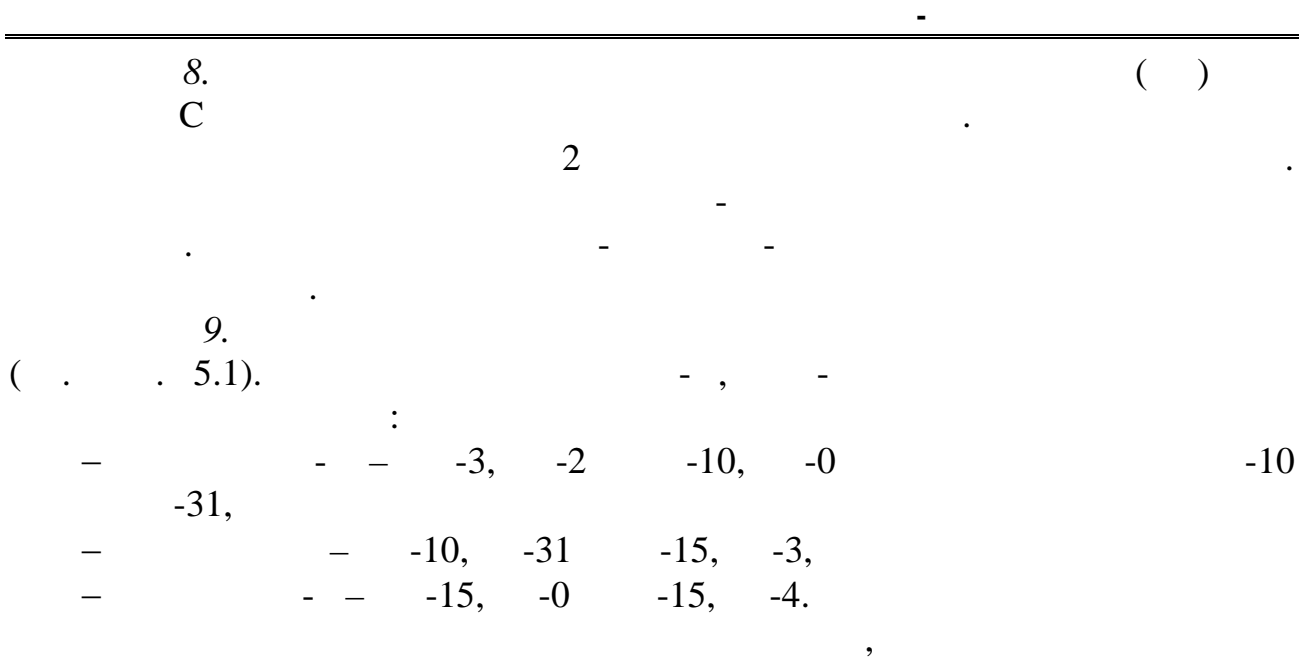

состояние шлейфов ТА абонентов.

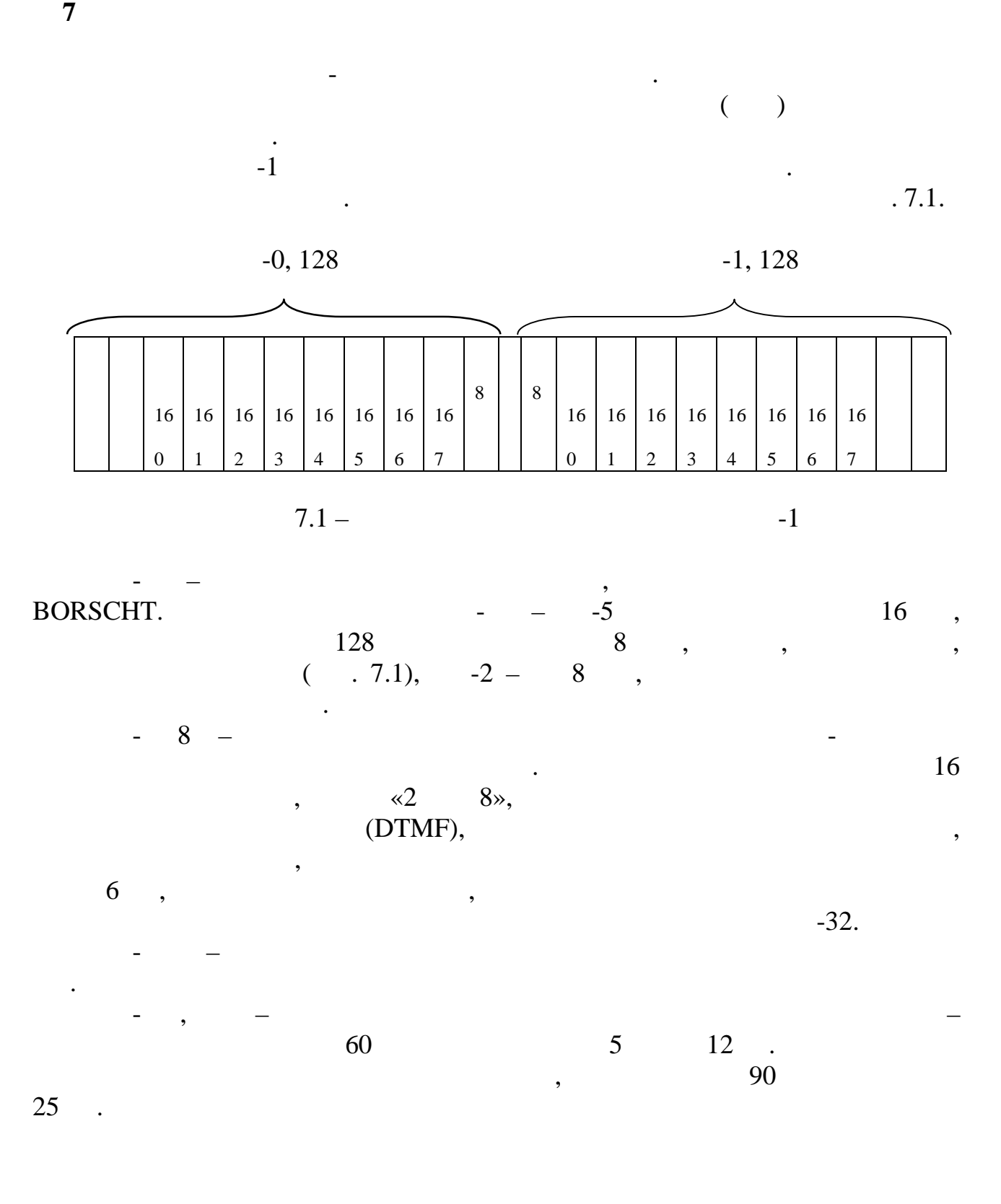

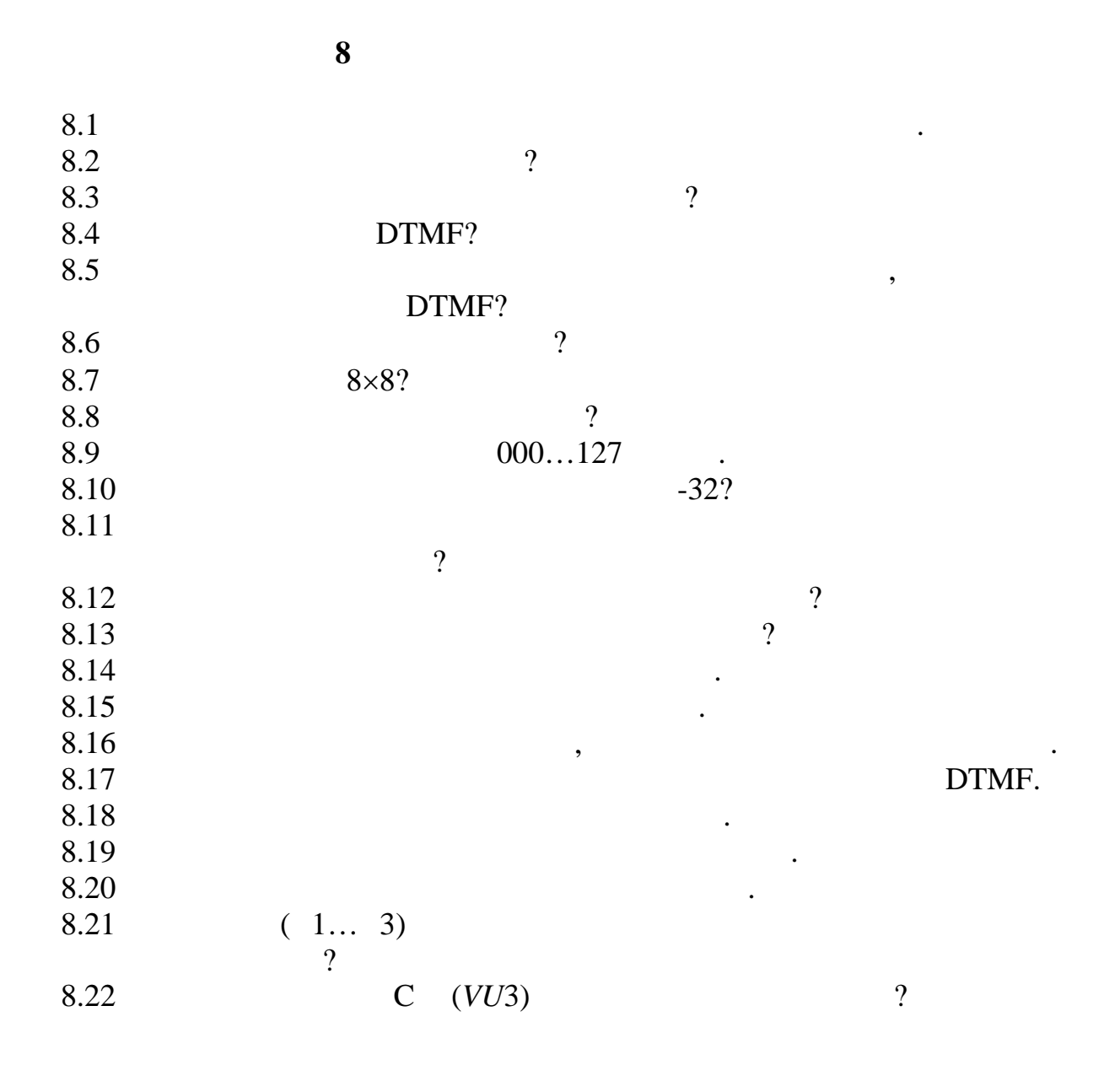

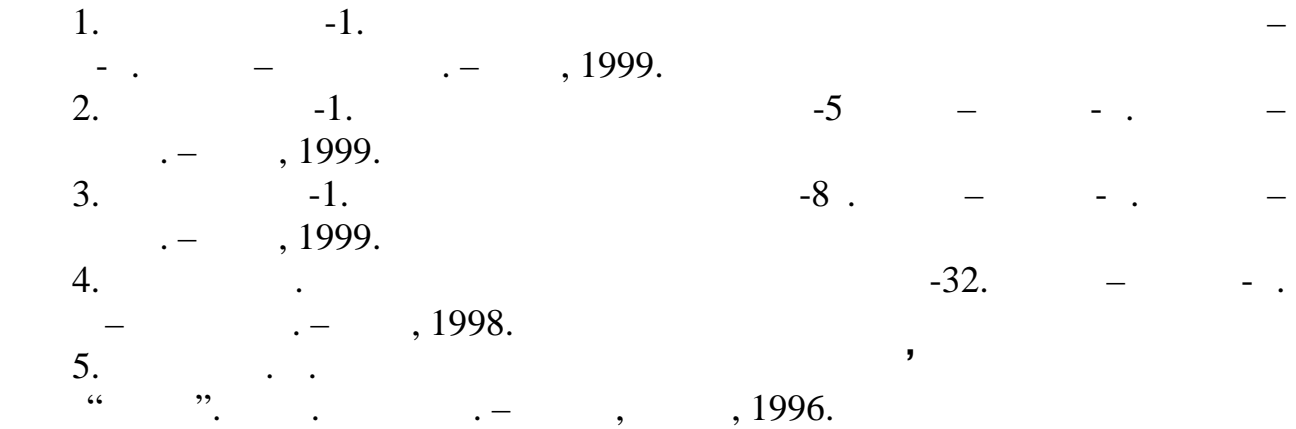

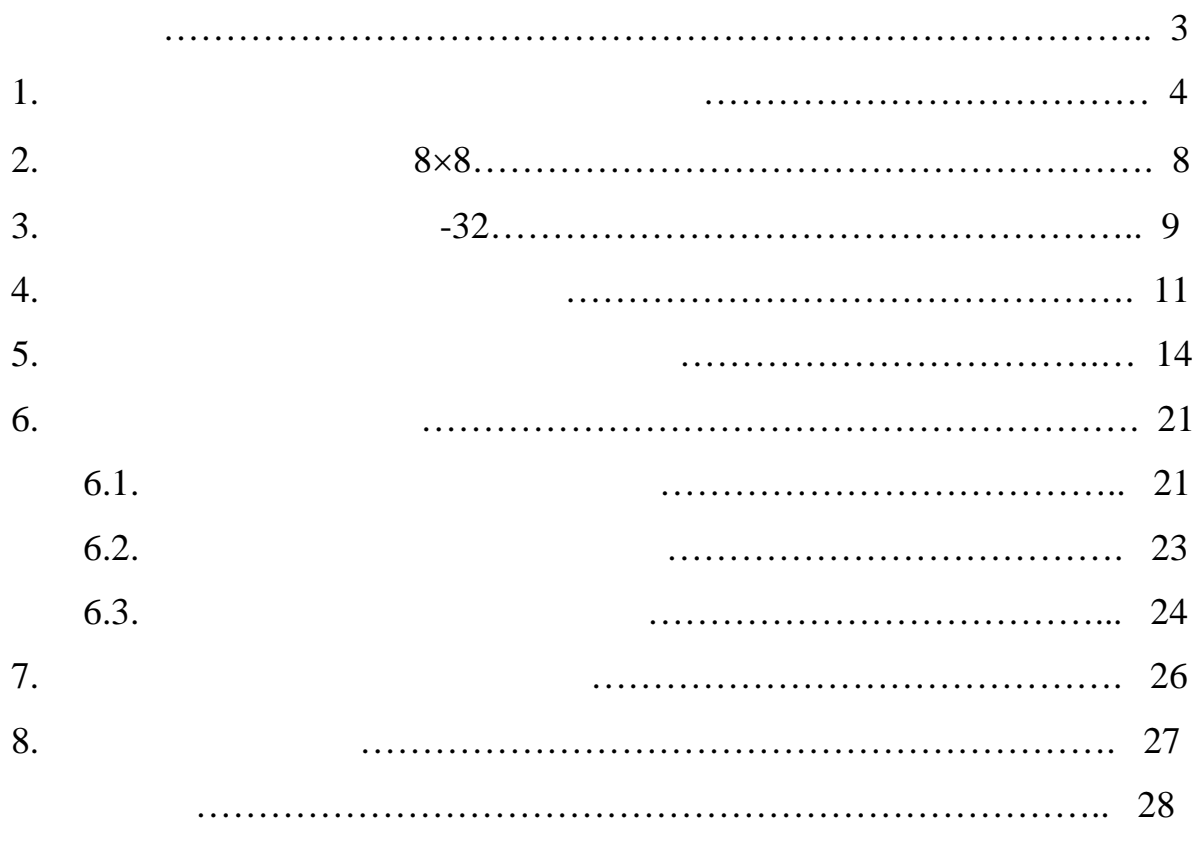